# Package 'LVSmiRNA'

March 26, 2013

<span id="page-0-0"></span>Type Package

Title LVS normalization for Agilent miRNA data

Version 1.8.0

Date 2010-12-28

Depends R (>= 2.10), Biobase,quantreg,splines,MASS,limma,affy,methods,SparseM, vsn

Imports BiocGenerics, stats4

Enhances multicore,snow, Rmpi

Author Stefano Calza, Suo Chen, Yudi Pawitam

Maintainer Stefano Calza <stefano.calza@biostatistics.it>

biocViews Microarray,AgilentChip,OneChannel,Preprocessing

Description Normalization of Agilent miRNA arrays.

License GPL-2

LazyLoad yes

# R topics documented:

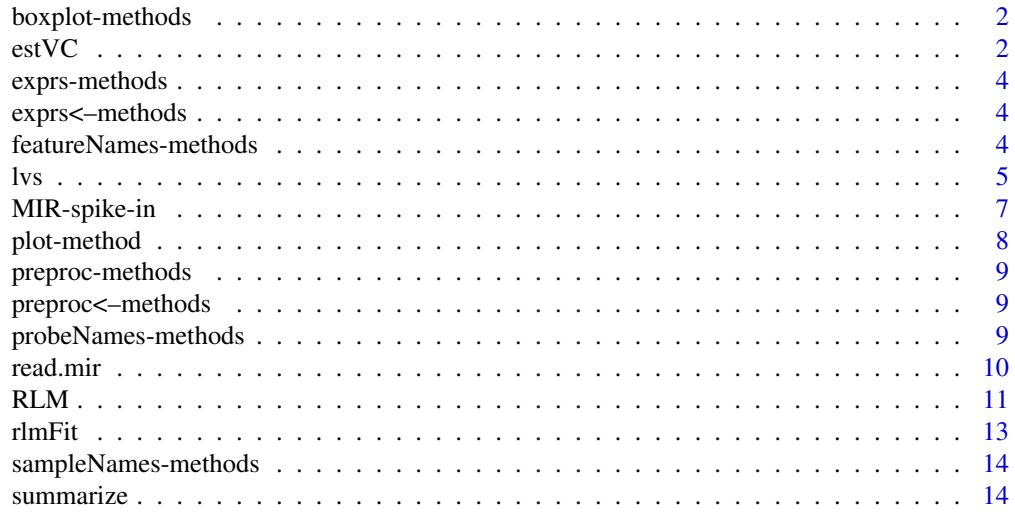

**Index** [17](#page-16-0)

<span id="page-1-0"></span>

# Description

Methods for function boxplot for objects of class EList and RGList

# Methods

signature( $x =$  "EList") boxplot for EList object signature( $x = "RGList")$  boxplot for RGList object

<span id="page-1-1"></span>

estVC *Robust Linear Model to Estimate Residual Variance and Array Effect*

#### Description

Given intensities from microRNA data, fits a robust linear model at probe level and return the residual standard deviations and the array effects.

# Usage

estVC(object,method=c("joint","rlm"),cov.formula=c("weighted","asymptotic"),clName,verbose=FALSE)  $\#\#\$  S3 method for class 'RGList'

estVC(object,method=c("joint","rlm"),cov.formula=c("weighted","asymptotic"),clName,verbose=FALSE)  $\#\#\$  S3 method for class 'EList'

estVC(object,method=c("joint","rlm"),cov.formula=c("weighted","asymptotic"),clName,verbose=FALSE)

#### Arguments

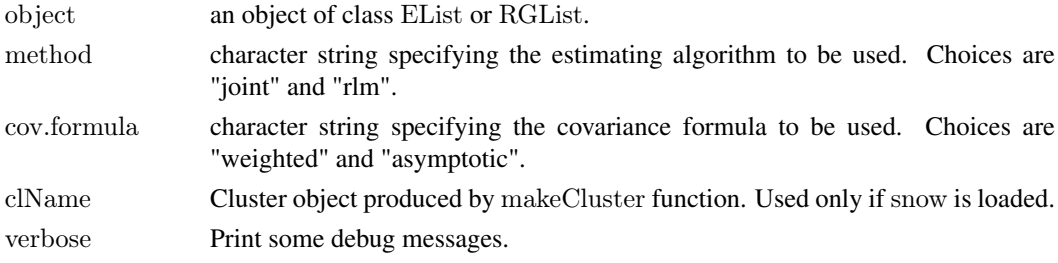

### Details

estVC is the first step in LVS normalization. It fits a robust linear model at the probe-level data in order to estimate the variability of probe intensities due to array-to-array variability. Depending on whether probes show considerable differences in within-probe variance, user can choose the more complex joint model to accommodate the potential heteroscedasticity or standard robust linear model if within-probe variance can be ignored.

The array effects are then captured by the chi-square statistic. The covariance matrix can be estimated based either on the sandwich form of weighted covariance matrix or an asymptotic form.

#### <span id="page-2-0"></span> $\frac{1}{3}$

#### Value

An object of class RA containing three components as follows:

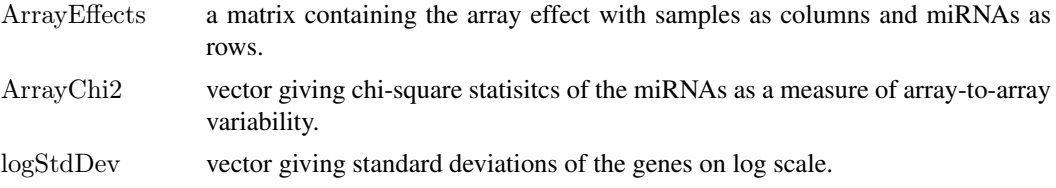

#### Author(s)

Stefano Calza <stefano.calza@biostatistics.it>, Suo Chen and Yudi Pawitan.

#### References

Calza et al., 'Normalization of oligonucleotide arrays based on the least variant set of genes', (2008, BMCBioinformatics); Pawitan, Y. 'In All Likelihood: Statistical Modeling and Inference Using Likelihood', (2001, Oxford University Press); Huber, P. J., 'Robust estimation of a location parameter', (1964, Annuas of Mathematical Statistics).

## See Also

[read.mir](#page-9-1), [lvs](#page-4-1)

#### Examples

 $\#\#\text{ Not run:}$ 

 $\#$  Starting from an EList object called MIR data("MIR-spike-in") AA <- estVC(MIR,method="joint")

 $#$  Parellel execution using multicore

library(multicore)

 $\#$  use this to set the desided number of  $\#cores.$  Otherwise multicore would use all the available options(cores=8)

AA <- estVC(MIR,method="joint")

detach('package:multicore')

 $#$  Parellel execution using snow

library(snow)

cl <- makeCluster(8,type="SOCK")

# Or also...see ?makeCluster

 $\#$  cl <- makeCluster(8,type="MPI")

 ${\rm AA} < \textrm{-}{\rm estVC}({\rm MIR}, {\rm method}{\rm = "joint", clName}{\rm =}\rm{cl})$ 

<span id="page-3-0"></span> $\#\#\text{ End}(\text{Not run})$ 

exprs-methods *Methods for Function exprs*

#### Description

Methods for function exprs for objects of class EList and RGList

# Methods

 $signature(x = "EList")$  exprs for EList object signature( $x = "RGList")$  exprs for RGList object

exprs<–methods *~~ Methods for Function exprs<- in Package 'Biobase' ~~*

# Description

~~ Methods for function exprs<- in Package 'Biobase' ~~

# Methods

```
signature(object = "AffyBatch", value = "ANT")signature(object = "EList", value = "ANY")signature(object = "ExpressionSet", value = "matrix")signature(object = "RGList", value = "ANY")signature(object = "SnpSet", value = "matrix")
```
featureNames-methods *Methods for Function featureNames*

# Description

Methods for function featureNames for objects of class EList and RGList

#### Methods

signature( $x = "EList")$  featureNames for EList object signature( $x = "RGList")$  featureNames for RGList object

# <span id="page-4-1"></span><span id="page-4-0"></span>Description

Selects the Least Variant Set of mircoRNAs, according to the chosen proportion of miRNAs expected not to vary between arrays. Then performs normalization.

# Usage

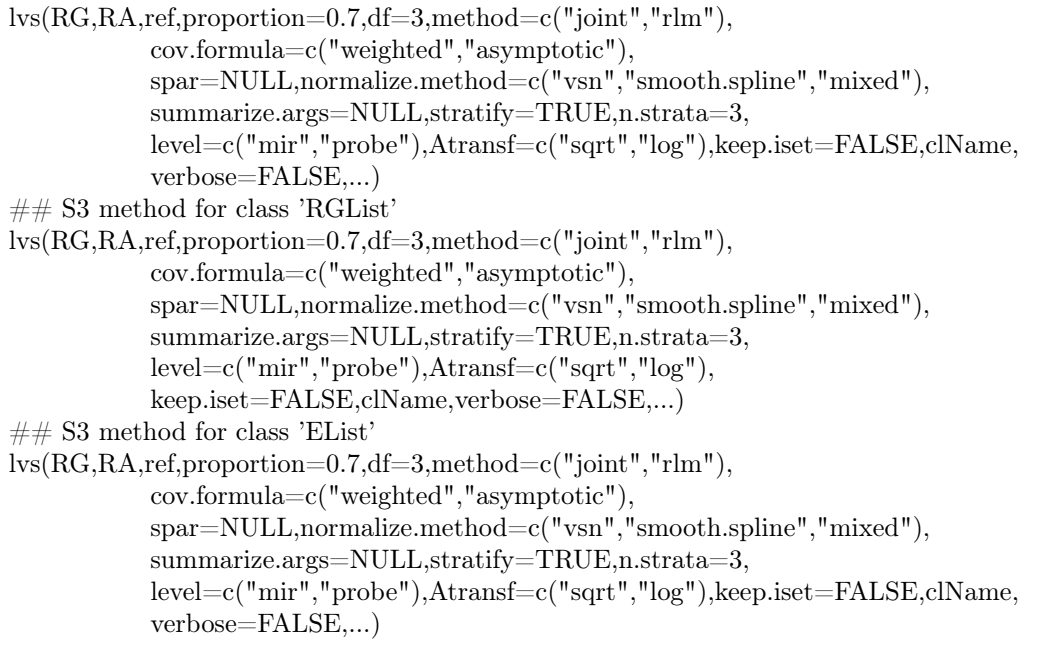

# Arguments

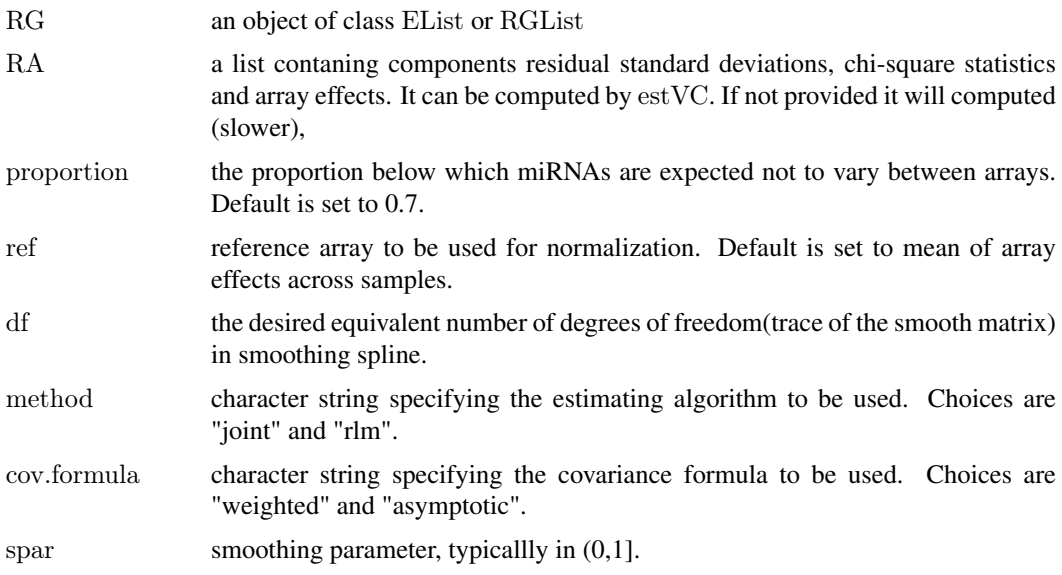

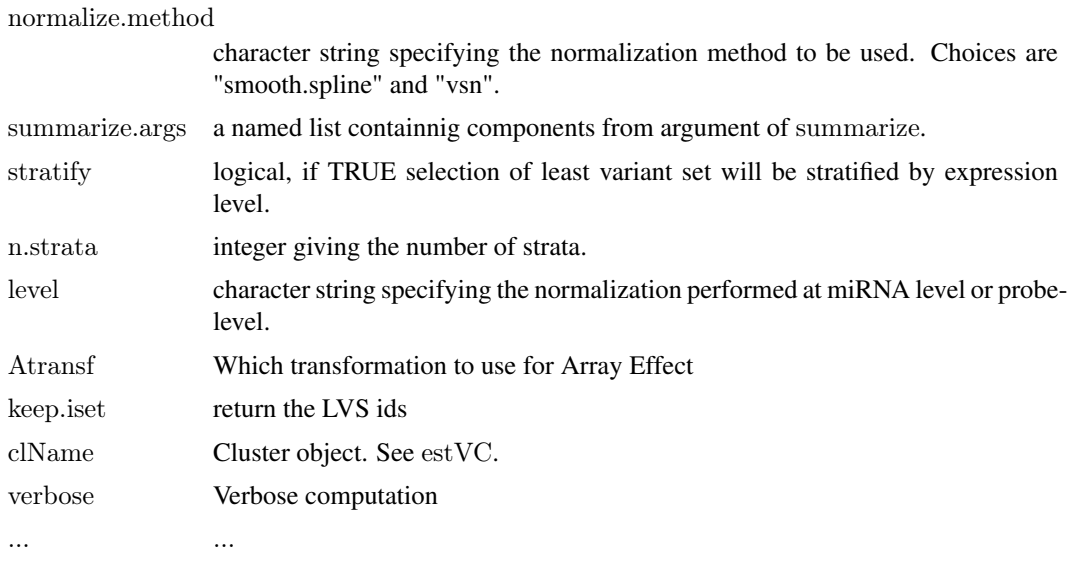

# Details

lvs works by first identifying least variant set (LVS) with the smallest array-to-array variation. The total information extracted from probe-level intensity data of all samples is modeled as a function of array and probe effect in order to select the reference set for normalization. If the residual variances and array effects are available, lvs runs faster because the step of robust linear modeling has already been done.

Once the LVS miRNAs are identified, the normalization is performed using VSN or smooth.spline.

# Value

An object of the same class as RG.

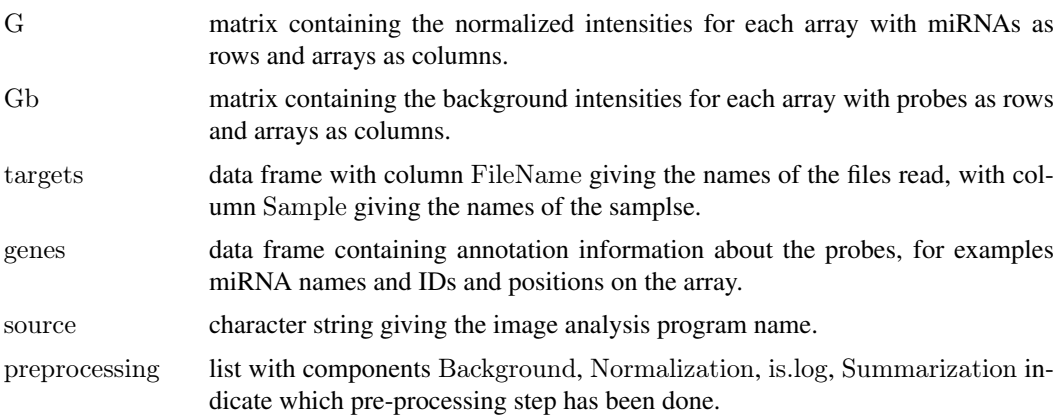

## Author(s)

Stefano Calza <stefano.calza@biostatistics.it>, Suo Chen and Yudi Pawitan.

#### References

Calza et al., 'Normalization of oligonucleotide arrays based on the least variant set of genes' (2008, BMCBioinformatics).

#### <span id="page-6-0"></span>MIR-spike-in 7

#### See Also

[estVC](#page-1-1), [summarize](#page-13-1)

#### Examples

 $\#\#$  Not run:

# Starting from an Elist object called MIR data("MIR-spike-in") AA <- estVC(MIR,method="joint") bb <- lvs(MIR,RA=AA,level="probe")

 $#Ht$  can also run with object RA missing, but taking longer time  $cc <$ - lvs(MIR)

 $\#\#\text{ End}(\text{Not run})$ 

MIR-spike-in *Data example*

#### Description

Data from a micro-RNA spike-in experiment, extracted from scanned images using Agilent Feature Extraction Software.

#### Usage

data("MIR-spike-in") data("MIR\_RA")

# Details

This dataset is derived from a library of synthetic RNA sequences, cor- responding to human mature miRNAs as well as in-house miRNAs with particularly similar sequences hybridized on an Agilent Human miRNA Mi- croarray 2.0. Data consist of a total of 799 miRNA species (excluding control features) for 4 samples organized in two groups A and B.

Data, colected with the Agilent Feature Extraction Software, are stored in a RGList object with the following components:

- MIR\\$G: 'gMeanSignal' - MIR\\$Gb: 'gProcessedSignal' - MIR\\$gBGMedianSignal: 'gBGMedianSignal' - MIR\\$targets 'targets' - MIR\\$Row 'Row' - MIR\\$Col 'Column' - MIR\\$ProbeUID 'Probe ID' - MIR\\$genes\\$ControlType 'FLAG to specify the sort of feature' - MIR\\$genes\\$ProbeName 'Probe Name' - MIR\\$genes\\$GeneName 'microRNA Name' - MIR\\$genes\\$SystematicName 'microRNA Name' - MIR\\$genes\\$Description 'Description (not used)'

MIR.RA holds an object of class RA obtained from using estVC on the example data.

# Author(s)

Stefano Calza

#### <span id="page-7-0"></span>References

Willenbrock H, Salomon J, Barken KIMB, Nielsen FC, Litman T. 2009. Quantitative miRNA expression analysis: Comparing microarrays with next-generation sequencing. RNA 15: 2028-2034.

Data available from Genome Expression Omnibus (GEO) database under the series accession number GSE14511

#### See Also

read.mir, estVC

plot-method *Plot of Residual Variance and Array Effect*

#### Description

Plots results from estVC

# Usage

```
\#\#\text{ S4 method for signature 'RA, ANY'}plot(x,Atransf=c("both","sqrt","log"), abline=c("none","rq"),df=3,proportion=.7,
               col="black",col.rq="red")
```
#### Arguments

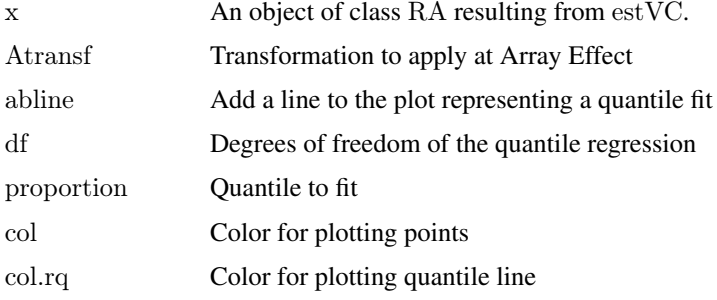

#### Author(s)

Stefano Calza <stefano.calza@biostatistics.it>, Suo Chen and Yudi Pawitan.

# References

Calza et al., 'Normalization of oligonucleotide arrays based on the least variant set of genes', (2008, BMCBioinformatics); Pawitan, Y. 'In All Likelihood: Statistical Modeling and Inference Using Likelihood', (2001, Oxford University Press); Huber, P. J., 'Robust estimation of a location parameter', (1964, Annuas of Mathematical Statistics).

# See Also

[estVC](#page-1-1),[rq](#page-0-0)

#### <span id="page-8-0"></span>preproc-methods 9

# Examples

 $\#\#$  Not run:

```
# Starting from an EList object called MIR
data("MIR-spike-in")
AA <- estVC(MIR,method="joint")
plot(AA)
```

```
\#\#\text{ End}(\text{Not run})
```
preproc-methods *Methods for Function preproc*

# Description

Methods for function preproc for objects of class EList and RGList

# Methods

signature( $x =$  "EList") preproc for EList object signature( $x = "RGList")$  preproc for RGList object

preproc<–methods *Methods for Function preproc*

#### Description

Methods for function preproc<- for objects of class EList and RGList

#### Methods

signature( $x =$  "EList") preproc for EList object signature( $x = "RGList")$  preproc for RGList object

probeNames-methods *Methods for Function probeNames*

# Description

Methods for function probeNames for objects of class EList and RGList

#### Methods

signature( $x = "EList")$  probeNames for EList object signature( $x = "RGList")$  probeNames for RGList object

<span id="page-9-1"></span><span id="page-9-0"></span>

# Description

Reads intensitity data from a set of one-color microarray image analysis output files.

# Usage

```
read.mir(files = NULL, path = NULL, ext = NULL, annotation = NULL, names = NULL, columns = list(E = "gN].other.columns = NULL, read.bg = TRUE, wt.fun = NULL, verbose = TRUE, sep = "\setminus t", quote = "",
      remove.ctrl=TRUE, ...)
```
#### Arguments

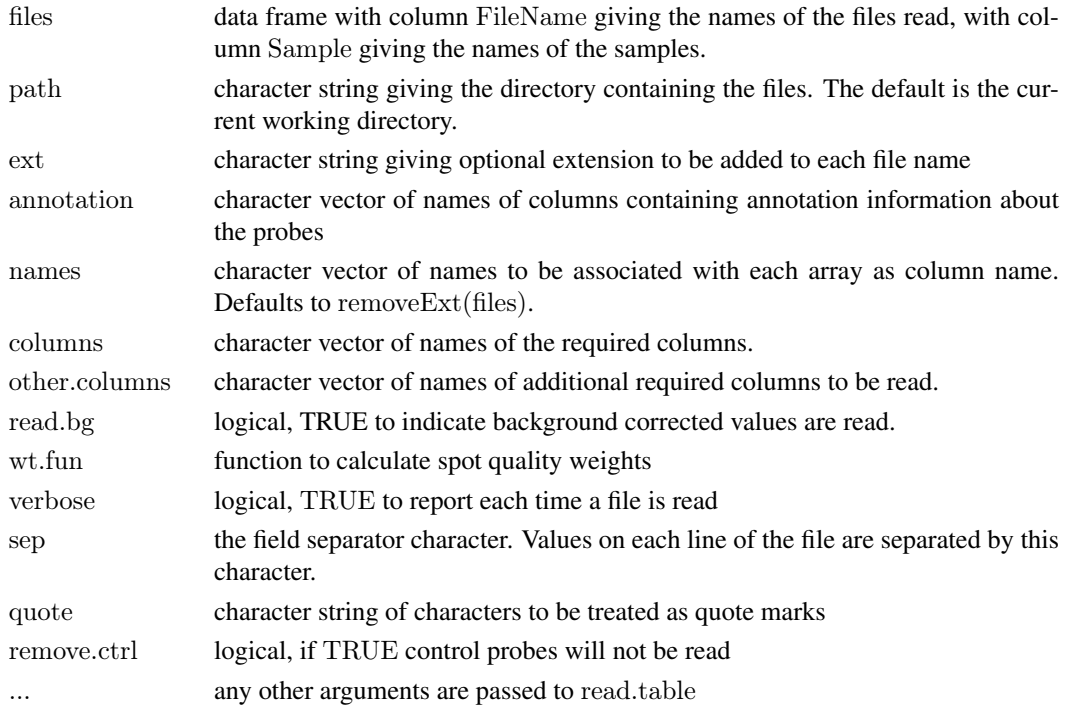

#### Details

This is the main data input function for the LVSmiRNA package for one-color microRNA data. It extracts the green channel intensities from a series of files, produced by Agilent Feature Extractiion software, and assembles them into the components of one list. Data from some other image analysis programs can be read if the appropriate column names containing the intensities are specified using the columns argument. (This will work if the column names are unique and if there are no incomplete rows in the file after the last line of data. Header lines are ok, if appropriately skipped.)

The argument files should be a matrix with two columns at least. One column should contain the names of the samples and the other column should contain names of files containing intensity data.

The argument other.columns allows arbitrary columns of the image analysis output files to be reserved in the data object. These become matrices in the 'other' component.

#### <span id="page-10-0"></span> $RLM$  11

# Value

An Elist object.

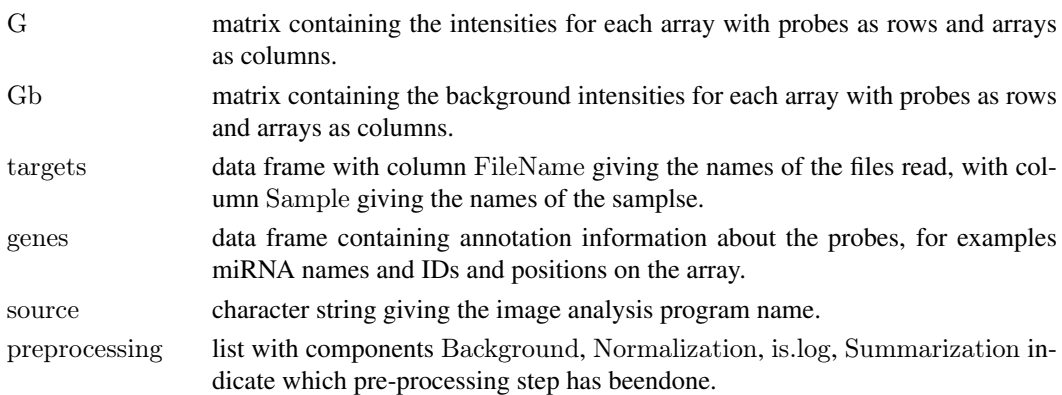

# Note

All image analysis files being read are assumed to contain data for the same genelist in the same order. No checking is done to confirm that this is true. Probe annotation information is read from one of the files only.

#### Author(s)

Stefano Calza <stefano.calza@biostatistics.it>, Suo Chen and Yudi Pawitan.

#### See Also

read.mir is based on ["read.table"](#page-0-0) in the base package and modified from ["read.maimages"](#page-0-0) in the [limma](#page-0-0) package.

#### Examples

# Read all intensity files from current working directory  $\#\#\text{ Not run:}$ dir.files <- system.file("extdata", package="LVSmiRNA") taqman.data <- read.table(file.path(dir.files,"Comparison\_Array.txt"),header=TRUE,as.is=TRUE) MIR <- read.mir(taqman.data)

 $\#\#\text{ End}(\text{Not run})$ 

<span id="page-10-1"></span>RLM *Robust Fitting of Linear Models*

# Description

Fit a linear model by robust regression using the Huber estimator.

### Usage

RLM(formula, maxit=20, k=1.345, data, model=TRUE,na.action, method=c("joint","rlm"), x=TRUE, y=TRUE, offset,cov.formula=c("weighted","asymptotic"), start=NULL,...)

# <span id="page-11-0"></span>Arguments

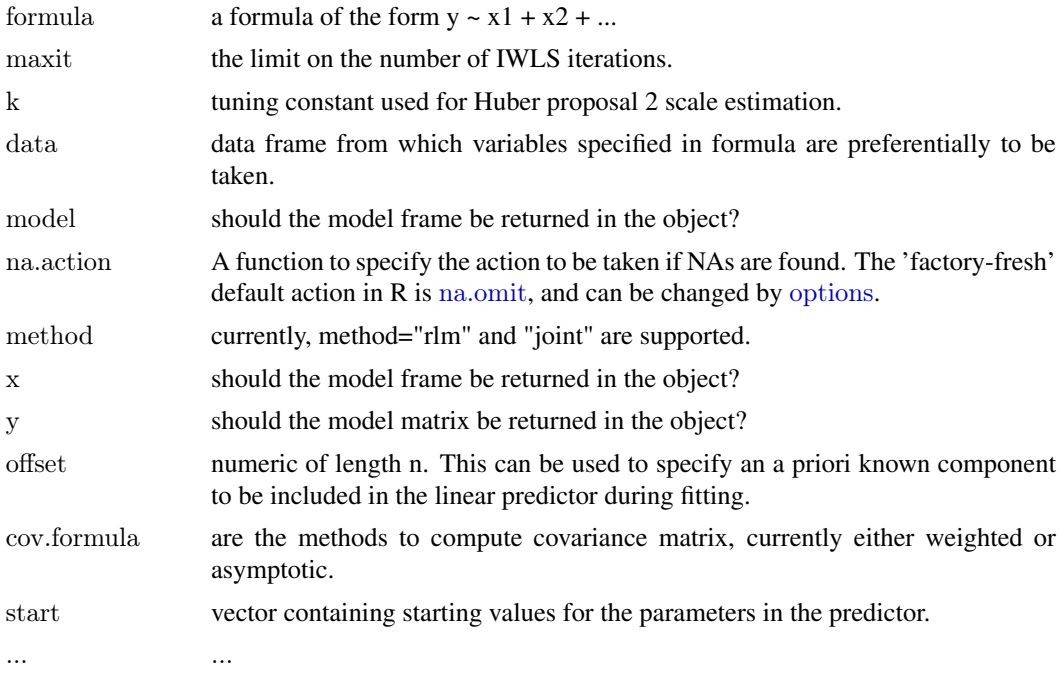

# Details

Fitting is done by iterated re-weighted least squares (IWLS). This customized version of robust linear model deal with wild ouliers using log link in joint modelling heterogeneous variance of covariates.

## Value

An object of class "RLM" inheriting from "lm".

# Author(s)

Stefano Calza <stefano.calza@biostatistics.it>, Suo Chen and Yudi Pawitan.

# References

Pawitan, Y. 'In All Likelihood: Statistical Modeling and Inference Using Likelihood', (2001, Oxford University Press); Huber, P. J. , Robust Statistics, (1981. Wiley).

# See Also

RLM is modified from ["rlm"](#page-0-0) in the MASS, ["rlmFit"](#page-12-1)

# Examples

```
set.seed(133)
n < -9p \leq 3X \leq- matrix(rnorm(n * p), n,p)
y <- rnorm(n)
```
<span id="page-12-0"></span>fit <-  $RLM(y^{\sim}X-1)$  #no intercept

<span id="page-12-1"></span>rlmFit *Fitter Functions for Robust Linear Models*

# Description

These are the basic computing engines called by [RLM](#page-10-1) used to fit robust linear models. These should not be used directly unless by experienced users.

# Usage

 $rlmFit(x, y, maxit=20L, k=1.345, offset=NULL, method=c("joint", "rlm"),$ cov.formula=c("weighted","asymptotic"),start=NULL, error.limit=0.01)

# Arguments

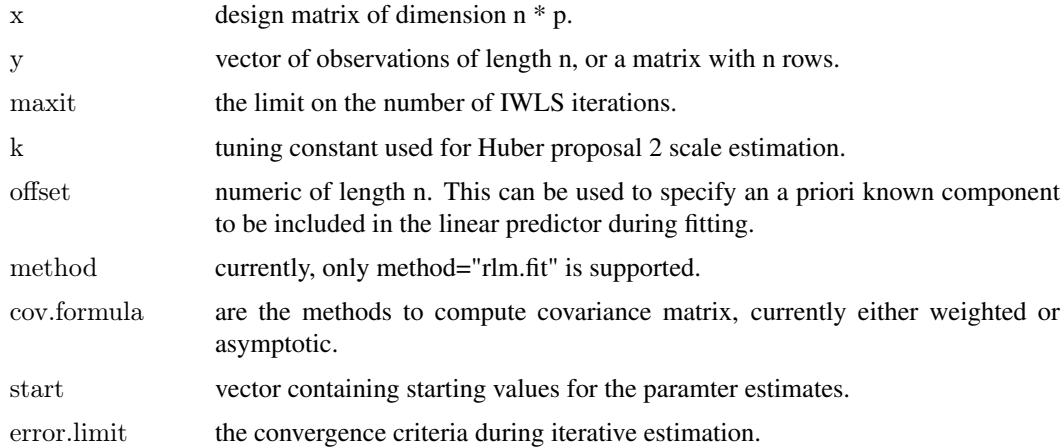

# Value

a list with components

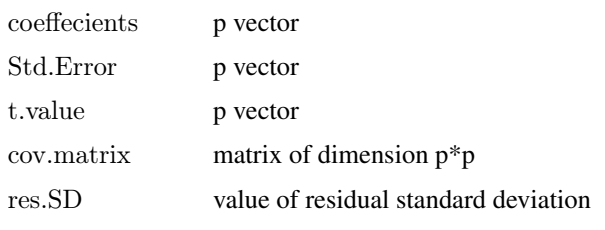

...

# Author(s)

Stefano Calza <stefano.calza@biostatistics.it>, Suo Chen and Yudi Pawitan.

#### <span id="page-13-0"></span>References

Yudi Pawitan: In All Likelihood: Statistical modeling and inference using likelihood. Oxford University Press. 2001.

#### See Also

[RLM](#page-10-1) which you should use for robust linear regression usually.

# Examples

```
set.seed(133)
n < -9\rm p <\sim 3X \leq- matrix(rnorm(n * p), n,p) #no intercept
y \leq- rnorm(n)RLM.fit \langle- rlmFit (x=X, y=y)
```
sampleNames-methods *Methods for Function sampleNames*

## Description

Methods for function sampleNames for objects of class EList and RGList

# Methods

signature( $x =$  "EList") sampleNames for EList object signature( $x = "RGList")$  sampleNames for RGList object

<span id="page-13-1"></span>summarize *LVSmiRNA Summarization Function(s) for microRNA Microarray*

# Description

Summarize microRNA microarray data objects.

# Usage

```
summarize(object, ...)
\#\#\ S3 method for class 'EList'
summarize(object,RA,remove.ctrl=FALSE,is.log=!is.null(object$preprocessing$Normalization),
method=c("rlm","medianpolish","mean"),verbose=FALSE,make.exprs=FALSE,...)
\#\#\ S3 method for class 'RGList'
summarize(object,RA,remove.ctrl=FALSE,is.log=!is.null(object$preprocessing$Normalization),
method=c("rlm","medianpolish","mean"),verbose=FALSE,make.exprs=FALSE,...)
```
#### <span id="page-14-0"></span>summarize the contract of the contract of the contract of the contract of the contract of the contract of the contract of the contract of the contract of the contract of the contract of the contract of the contract of the

#### Arguments

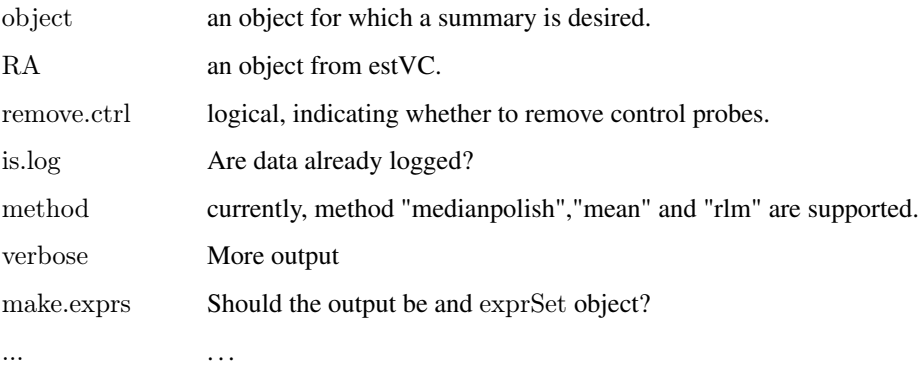

#### Details

For multi-probe, multi-replicate microarray, intensities need to be summarized into a single expression value for each miRNA. The data objects are summarized as if they were lists.

# Value

An Elist object containing components as follows:

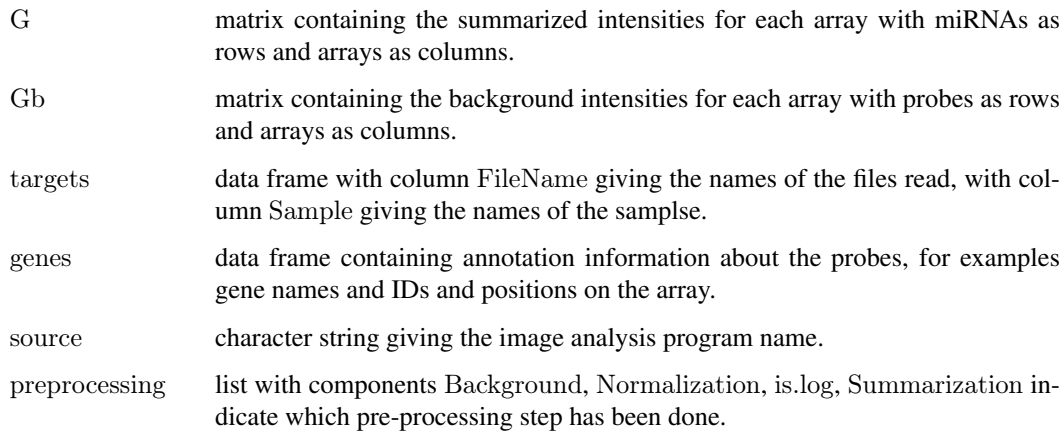

# Author(s)

Stefano Calza <stefano.calza@biostatistics.it>, Suo Chen and Yudi Pawitan.

# References

Irizarry et al., 'Exploration, normalization, and summaries of high density oligonucleotide array probe level data', (2003a, Biostatistics); Huber, P. J., 'Robust estimation of a location parameter', (1964, Annuas of Mathematical Statistics)

# See Also

[lvs](#page-4-1), [estVC](#page-1-1)

#### 16 summarize

# Examples

 $\#\#\ \mathrm{Not\ run:}$ 

```
data("MIR-spike-in")
AA <- estVC(MIR,method="joint")
\operatorname{dd} < \operatorname{-} \operatorname{summarize}(\operatorname{MIR}, \operatorname{RA}{=}\operatorname{AA}, \operatorname{method}{=}\operatorname{''}\operatorname{rlm}^{\operatorname{\mathfrak{m}}})
```
 $\# \# \mathrm{summarization}$  methods other than rlm, object RA is not required dd1 <- summarize(MIR,method="medianpolish") dd2 <- summarize(MIR,method="mean")

 $\#\#\text{ End}(\text{Not run})$ 

# <span id="page-16-0"></span>Index

∗Topic LVS lvs, [5](#page-4-0) ∗Topic \textasciitilde\textasciitilde other possible keyword(s) \textasciitilde\textasciitilde exprs<–methods, [4](#page-3-0) ∗Topic datasets MIR-spike-in, [7](#page-6-0) ∗Topic graphics boxplot-methods, [2](#page-1-0) ∗Topic methods boxplot-methods, [2](#page-1-0) exprs-methods, [4](#page-3-0) exprs<–methods, [4](#page-3-0) featureNames-methods, [4](#page-3-0) preproc-methods, [9](#page-8-0) preproc<–methods, [9](#page-8-0) probeNames-methods, [9](#page-8-0) sampleNames-methods, [14](#page-13-0) ∗Topic miRNA estVC, [2](#page-1-0) plot-method, [8](#page-7-0) ∗Topic normalization estVC, [2](#page-1-0) lvs, [5](#page-4-0) plot-method, [8](#page-7-0) boxplot,EList-method *(*boxplot-methods*)*, [2](#page-1-0) boxplot,RGList-method *(*boxplot-methods*)*,  $\mathcal{D}$ boxplot-methods, [2](#page-1-0) estVC, [2,](#page-1-0) *[7,](#page-6-0) [8](#page-7-0)*, *[15](#page-14-0)* exprs,EList-method *(*exprs-methods*)*, [4](#page-3-0) exprs,RGList-method *(*exprs-methods*)*, [4](#page-3-0) exprs-methods, [4](#page-3-0) exprs<-,AffyBatch,ANY-method *(*exprs<–methods*)*, [4](#page-3-0) exprs<-,EList,ANY-method *(*exprs<–methods*)*, [4](#page-3-0) exprs<-,ExpressionSet,matrix-method *(*exprs<–methods*)*, [4](#page-3-0) exprs<-,RGList,ANY-method *(*exprs<–methods*)*, [4](#page-3-0)

exprs<-,SnpSet,matrix-method *(*exprs<–methods*)*, [4](#page-3-0) exprs<–methods, [4](#page-3-0) featureNames,EList-method *(*featureNames-methods*)*, [4](#page-3-0) featureNames,RGList-method *(*featureNames-methods*)*, [4](#page-3-0) featureNames-methods, [4](#page-3-0) limma, *[11](#page-10-0)* lvs, *[3](#page-2-0)*, [5,](#page-4-0) *[15](#page-14-0)* MIR *(*MIR-spike-in*)*, [7](#page-6-0) MIR-spike-in, [7](#page-6-0) MIR.RA *(*MIR-spike-in*)*, [7](#page-6-0) MIR\_RA *(*MIR-spike-in*)*, [7](#page-6-0) na.omit, *[12](#page-11-0)* normalize.lvs *(*lvs*)*, [5](#page-4-0) options, *[12](#page-11-0)* plot,RA,ANY-method *(*plot-method*)*, [8](#page-7-0) plot-method, [8](#page-7-0) preproc,EList-method *(*preproc-methods*)*, [9](#page-8-0) preproc,RGList-method *(*preproc-methods*)*,  $\mathbf Q$ preproc-methods, [9](#page-8-0) preproc<-,EList-method *(*preproc<–methods*)*, [9](#page-8-0) preproc<-,RGList-method *(*preproc<–methods*)*, [9](#page-8-0) preproc<–methods, [9](#page-8-0) probeNames,EList-method *(*probeNames-methods*)*, [9](#page-8-0) probeNames,RGList-method *(*probeNames-methods*)*, [9](#page-8-0) probeNames-methods, [9](#page-8-0) read.maimages, *[11](#page-10-0)* read.mir, *[3](#page-2-0)*, [10](#page-9-0) read.table, *[11](#page-10-0)* RLM, [11,](#page-10-0) *[13,](#page-12-0) [14](#page-13-0)*

rlm, *[12](#page-11-0)*

18 INDEX

rlmFit , *[12](#page-11-0)* , [13](#page-12-0) rq , *[8](#page-7-0)*

sampleNames,EList-method *(*sampleNames-methods *)* , [14](#page-13-0) sampleNames,RGList-method *(*sampleNames-methods *)* , [14](#page-13-0) sampleNames-methods , [14](#page-13-0) summarize , *[7](#page-6-0)* , [14](#page-13-0)